**TODOchecker Download X64 [2022-Latest]**

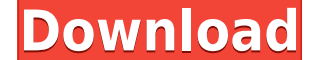

**TODOchecker Torrent Free Download**

TODOchecker is an easy to use task management app for busy people. It's easy to use - just add the name of the task and assign a deadline. If you want to add a task with the same name as one that was already created, simpl completed within the deadline, you will get a notification. For example, if you have the task to write a report, and you specify the deadline as "9 o'clock", then the app will remind you 9 hours from now. The same applies reminder, the task will be marked as "done", and you will be able to check it in the "finished" section. The same reminders can also be used for multiple tasks. Features: - Add tasks, deadline and assign a reminder, if nee task color (when the task is not completed) - The task is listed with a customized icon - Multiple reminders and reminders for multiple tasks - Support for multiple languages - Share to Twitter, Facebook, Google Plus - Sup now in Beta version, meaning it is in development, and not production ready yet. However, we are doing some QA with our Beta testers and we are still working to improve the app. Our development team is looking at making a iOS version of the app, as well as the Mac version. We hope that everyone will enjoy using this app, and will be able to help us improving it!It is time to talk about the increasing popularity of the Internet. If you have

**TODOchecker With License Key [2022-Latest]**

Display a list of tasks, and you can assign a specific task to each contact. It has different functionality: - You can set the Due date and Duration for the task. - You can also set up a reminder for the task after a speci operations via keyboard. This task manager will help you to focus on the main tasks and make your work more efficient! Task Settings Add your first task. 1. Click "Add". 2. Specify the task name. 3. Specify the task descri on the task name to edit the details. Task Assignments 1. Click on a task name to view the corresponding list. 2. Click on "Edit" to edit the task details. 3. Click on "Assign" to assign the task to a contact. 4. You can v a task note. 2. You can add the task notes as reminders. 3. You can view the task notes after completing the tasks. Upload Photo 1. Click on "Photo" to upload a photo. 2. You can enter the task description in the "Note" fi reminder. Updater 1. Click on "Update". 2. Click on "Compact". 3. You can save the progress of the task in the "Settings" tab. 4. You can also export the task in the "Settings" tab. Delete Task 1. Click on "Delete". 2. You

## **TODOchecker Registration Code [2022-Latest]**

 $\texttt{---}=\texttt{---}=\texttt{---}=\texttt{TODO}$ Checker is an Android app which you can use to organize all your daily tasks and events. You can set reminders on them, and assign icons and even names to them. [ Show More... ]Arrowhead Circle, Arrowhead Circle was a stop on the first railroad line in Newberry County. It had a post office called "Arrowhead" from 1892 to 1908. References Category:Unincorporated communities in Newberry County, South Carolina Catego other people, you can't lie to them, because what is the point? The joke is that the "facts" they are being told are so ridiculous, that they are no longer facts. The fact that people keep saying it is a joke, just proves expand...The present invention relates generally to the field of electronics, and more specifically to the field of liquid crystal display (LCD) devices. The use of LCD technology has increased dramatically in recent years conventional CRT display consists of a glass tube which encloses a quantity of phosphors which, when struck by electrons, emit light of a particular wavelength, thereby creating an image. This glass tube is bulky and cumbe between two glass plates. A backlight is placed on one of the glass plates to illuminate the liquid crystal and thereby display an image. The backlight is illuminated by a light emitting diodes (LEDs). One disadvantage of backlight must also be illuminated. This means that the backlight must have power even when the LCD is not in use. It

<https://techplanet.today/post/grandeuitemeditor-1> <https://techplanet.today/post/saala-khadoos-2-full-movie-download-hd-1080p-kickass-torrent-verified> <https://techplanet.today/post/collaboration-for-revit-2016-en-64bit-with-crack-cracked-x-force> <https://techplanet.today/post/nk-mehta-machine-tool-pdf-free-portable> <https://reallygoodemails.com/8latmetrorri> <https://reallygoodemails.com/nosriynestshi> <https://jemi.so/springy-fx-v10-hot> <https://reallygoodemails.com/verrastuppu> <https://techplanet.today/post/xforcekeygenmotionbuilder2018freedownload-updated> <https://reallygoodemails.com/erpisvvishi> <https://techplanet.today/post/hd-online-player-the-return-of-rebel-hindi-dubbed-mov-1>

**What's New in the TODOchecker?**

TODOchecker is an app that helps you to organize all your daily tasks. You can even assign a task an icon, so that you can easily remember it. The main features are: \* assign icon and a name for a task \* have a deadline da you want to get more information, please visit us at For more information, please feel free to contact us by email at android@itsdroid.cl Contact us "Como un jodido que no lo haga, ¿qué?", fue el análisis que hizo el presi es a lo que se refiere. Y la cantidad de esfuerzo que tiene que poner la izquierda porque no se pueda con la concentración de poder, es que, entre todos, o todas las izquierdas, hoy el que está al frente del gobierno -con es el que tiene que pasar por la puerta de atrás, al jodido que no lo haga. ¿No piensa Cristina? Si no se sabe muy bien si ella en esa foto fue sola, que no se lo comente a Guillermo, cómo piensa que no tenía que ir hoy co

## **System Requirements:**

OS: Windows 7 64-bit or higher Processor: Intel Core i3 2.2Ghz or AMD Athlon II 2.6Ghz Memory: 2GB RAM (4GB recommended) Graphics: DirectX 10 compatible graphics card with 512MB of RAM Hard drive: 1.5GB HD space (no more t BassMap:

## Related links:

<http://seti.sg/wp-content/uploads/2022/12/manlpebb.pdf> <https://www.grivaacapital.com/wp-content/uploads/2022/12/Advanced-Call-Recorder.pdf> <http://www.distrixtmunxhies.com/wp-content/uploads/2022/12/Active-Lock.pdf> [https://livelondonpost.com/wp-content/uploads/2022/12/Context\\_Menu\\_Editor\\_Free\\_WinMac.pdf](https://livelondonpost.com/wp-content/uploads/2022/12/Context_Menu_Editor_Free_WinMac.pdf) <https://kedaifood.com/wp-content/uploads/2022/12/On-Site-Backup.pdf> <https://hgpropertysourcing.com/a4scandoc-crack-serial-key-x64-april-2022/> <https://blossom.works/wp-content/uploads/2022/12/Soil-Temperature.pdf> <http://www.fiscalsponsor.net/wp-content/uploads/2022/12/SCAT-Crack-Activation-Code-April2022.pdf> <http://www.educate-nigeria.com/wp-content/uploads/2022/12/fb2epub.pdf> <https://citoga.com/wp-content/uploads/2022/12/holdev.pdf>